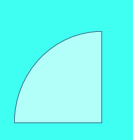

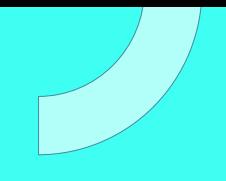

# **CURSO** OPERADOR LINUX

Plan de estudio

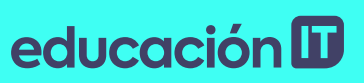

Operador Linux

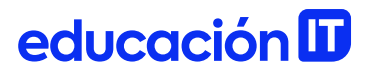

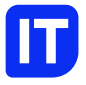

### Nuestro propósito

### Transformar positivamente la vida de las personas.

Queremos que seas protagonista en la transformación que estamos viviendo. Por eso, nos comprometemos a capacitarte para que estés al día con las necesidades digitales actuales.

Te invitamos a trabajar en conjunto para que descubras tu mejor versión y la potencies. Anímate, toma las riendas de tu futuro.

Code your future!

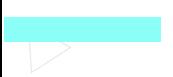

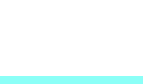

# educación D

### Contenido del curso

Domina los fundamentos para convertirte en el operador Linux de tu empresa. Aprende las últimas herramientas para administrar programas de forma eficiente.

### Prácticas en clase

A lo largo del curso tendrás la oportunidad de ejercitar los temas que se irán tocando en clase. Cambiarás y definirás permisos y propietarios. Lanzarás, monitorearás, terminarás y repriorizarás procesos. Crearás particiones, formatearás y montarás sistemas de archivos. Crearás enlaces duros y simbólicos. Analizarás y configurarás el arranque del sistema. Manipularás módulos del kernel y configurarás GRUB2 (boot loader).

# educación **ID**

# ¿Qué aprenderás?

- Asignar permisos y propietarios de archivos
- Manejar descriptores de archivos, procesos y sistemas

de archivos

• Utilizar comandos para filtrar datos y expresiones

regulares

- Configurar el arranque y servicios del sistema
- Entender los fundamentos de virtualización y el

comportamiento de Linux como sistema operativo invitado

#### Operador Linux

# Plan de estudios

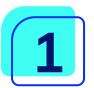

#### Expresiones Regulares y Procesos

- Conceptos de expresiones regulares y comando grep
- Uso del comando sed
- Monitorizar procesos
- Herramientas complementarias de monitorización
- Señales y prioridades de procesos
- Procesos y terminales

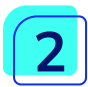

#### Sistemas de Archivos

- Particionado de discos
- Sistemas de archivos
- Mantenimiento de sistemas de archivos
- Integridad del sistema de archivos
- Montaje y desmontaje de filesystems
- El archivo fstab y montaje con btrfs
- Tipos de Enlaces en filesystems
- Operaciones con enlaces

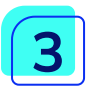

#### Arranque Del Sistema

- Componentes y secuencias del arranque
- Parámetros y mensajes del arranque
- El cargador de arranque grub
- Arranque, servicios y apagado
- Administrador del sistema y de servicios systemd

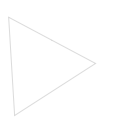

educación ID

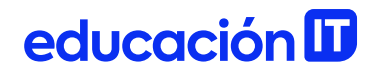

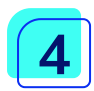

### Hardware y Virtualización

- Hardware: directorios y servicios
- 00- Hardware: módulos del kernel y herramientas
- Linux como sistema operativo virtualizado

educación ID

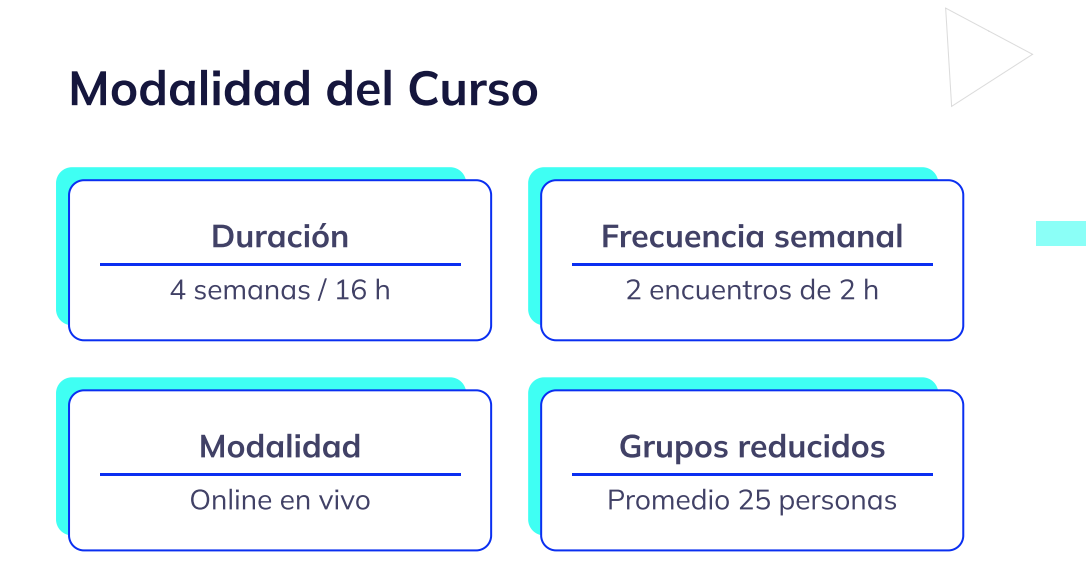

## Nivel: Intermedio

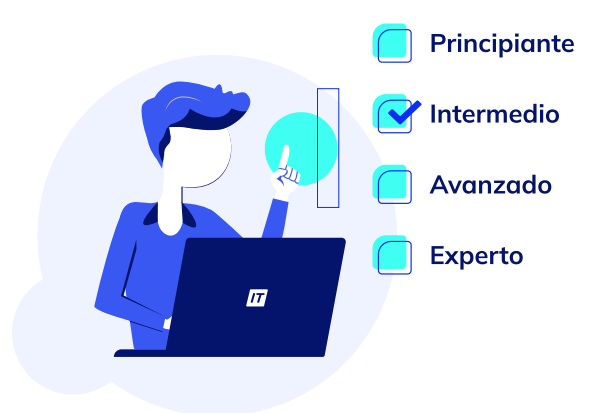

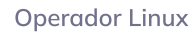

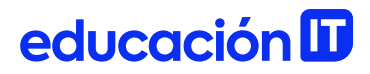

### **Requisitos**

Te aconsejamos tener un dominio sobre: [Introducción](https://www.educacionit.com/curso-de-linux-introduccion) a Linux

### Dedicación fuera de clase

Además de las horas de clase, recomendamos que inviertas 4 h semanales extras para realizar los desafíos complementarios, estudiar el material de lectura y completar los exámenes del Alumni.

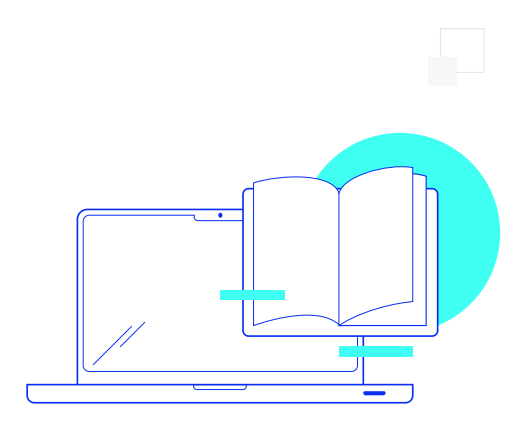

# educación ID

# ¿Cómo será tu experiencia?

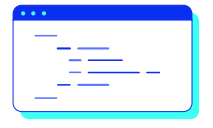

### Aprender haciendo

Ejercita y pon en práctica lo estudiado.

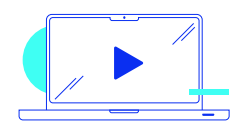

### Clases grabadas

Consúltalas las veces que quieras.

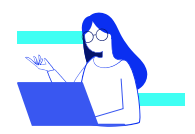

#### Asistente académico

Recibe soporte dentro y fuera de clase.

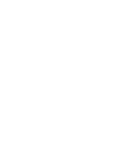

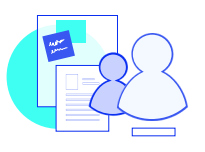

### Trabajo en equipo

Une esfuerzos y potencia los resultados.

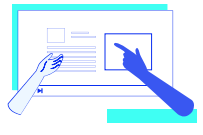

### Profesores expertos

Aprende de gigantes de la industria.

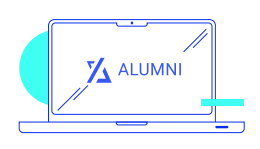

### Plataforma Alumni

Encuentra recursos, materiales y clases.

# ¿Por qué Educación IT?

#### IT Créditos

Gana puntos al aprobar los exámenes de los cursos. Luego, podrás canjearlos por nuevos cursos sin costo alguno. Los IT Créditos que acumules no vencen ni se devalúan.

### Garantía de aprendizaje

Si necesitas reforzar conceptos, recuperar clases o no estás satisfecho, ¡vuelve a tomar el curso sin ningún costo! Puede ser de forma total o parcial.

#### Comunidad en Discord

Mantente en contacto con la comunidad de EducaciónIT a través de nuestro servidor de Discord. Podrás hablar con tus compañeros, profesores, asistentes académicos y soporte.

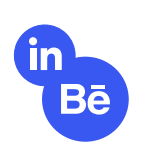

#### Career Advisor

Ingresa al mundo laboral junto a nuestros asesores de carrera: crea un CV que impacte, arma y comparte tu portfolio en LinkedIn y Behance y ten simulacros de entrevistas.

# educación **II**

### Preguntas frecuentes

#### Si me pierdo una o más clases, ¿puedo recuperarlas?

Todas las clases quedan grabadas de por vida en tu plataforma Alumni. ¡Siempre podrás volver a verlas cada vez que lo necesites!

#### ¿Cómo voy a aprender?

Te enfrentarás a situaciones de trabajo reales, en donde tendrás que aplicar lo aprendido de forma individual y en equipo. Por medio de la prueba y el error, irás superando desafíos y obteniendo nuevas habilidades que luego podrás aplicar en el ámbito laboral.

#### ¿Cómo son las clases online en vivo?

Las clases duran entre 2 y 3 horas de lunes a viernes (sábados 3 o 4 hs) y se desarrollan de forma online en vivo en aulas virtuales, donde vas a poder interactuar con el instructor y tus compañeros. Manejamos cupos reducidos para que puedas tener un seguimiento más personalizado durante tu aprendizaje.

Operador Linux

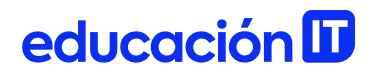

#### Plan de estudio **Code your future**

 $\frac{1}{\sqrt{2}}$ 

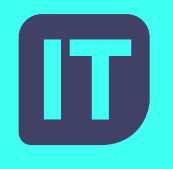

[www.educacionit.com](https://www.educacionit.com/)

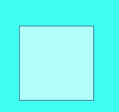

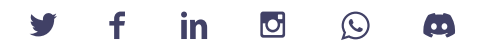

### @educacionit